# **Butlletí Setmanal GESTIÓ D'ESTOC I ESTADÍSTIQUES ALS ARTICLES**

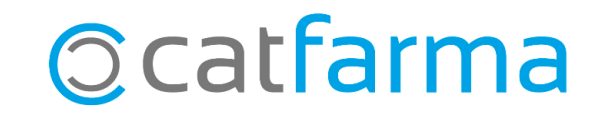

#### **GESTIÓ D'ESTOC I ESTADÍSTIQUES ALS ARTICLES**

Amb **Nixfarma** tenim l'opció d'indicar si volem gestionar l'estoc i l'estadística de certs articles.

Per exemple, en cas que tinguem codis genèrics per a certs articles com **Articles varis**, **Articles homeopatia**, o en el cas de les **Bosses de plàstic, etc.** és possible que no ens interessi controlar l'estoc d'aquests articles i tampoc que surtin a les consultes d'estadístiques de vendes perquè alteren el resultat.

**2**

A continuació veurem un exemple de com activar o desactivar aquesta opció.

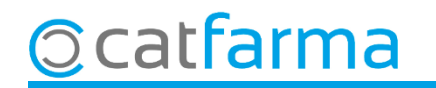

#### **GESTIÓ D'ESTOC I ESTADÍSTIQUES ALS ARTICLES**

Accedim al menú Articles -> Parafarmàcia:

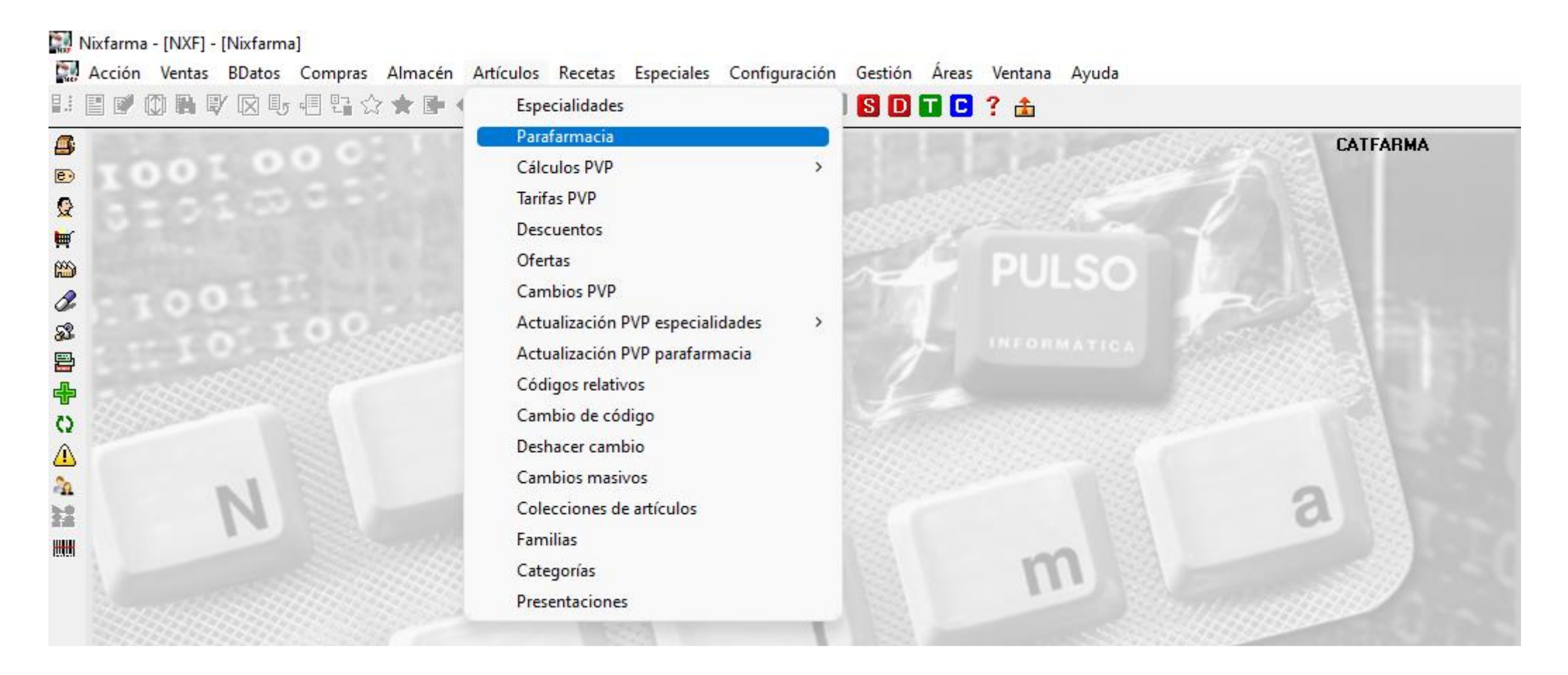

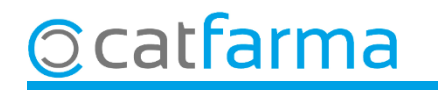

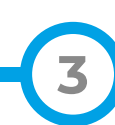

### **GESTIÓ D'ESTOC I ESTADÍSTIQUES ALS ARTICLES**

Un cop al **Mestre de parafarmàcia**, introduïm l'article:

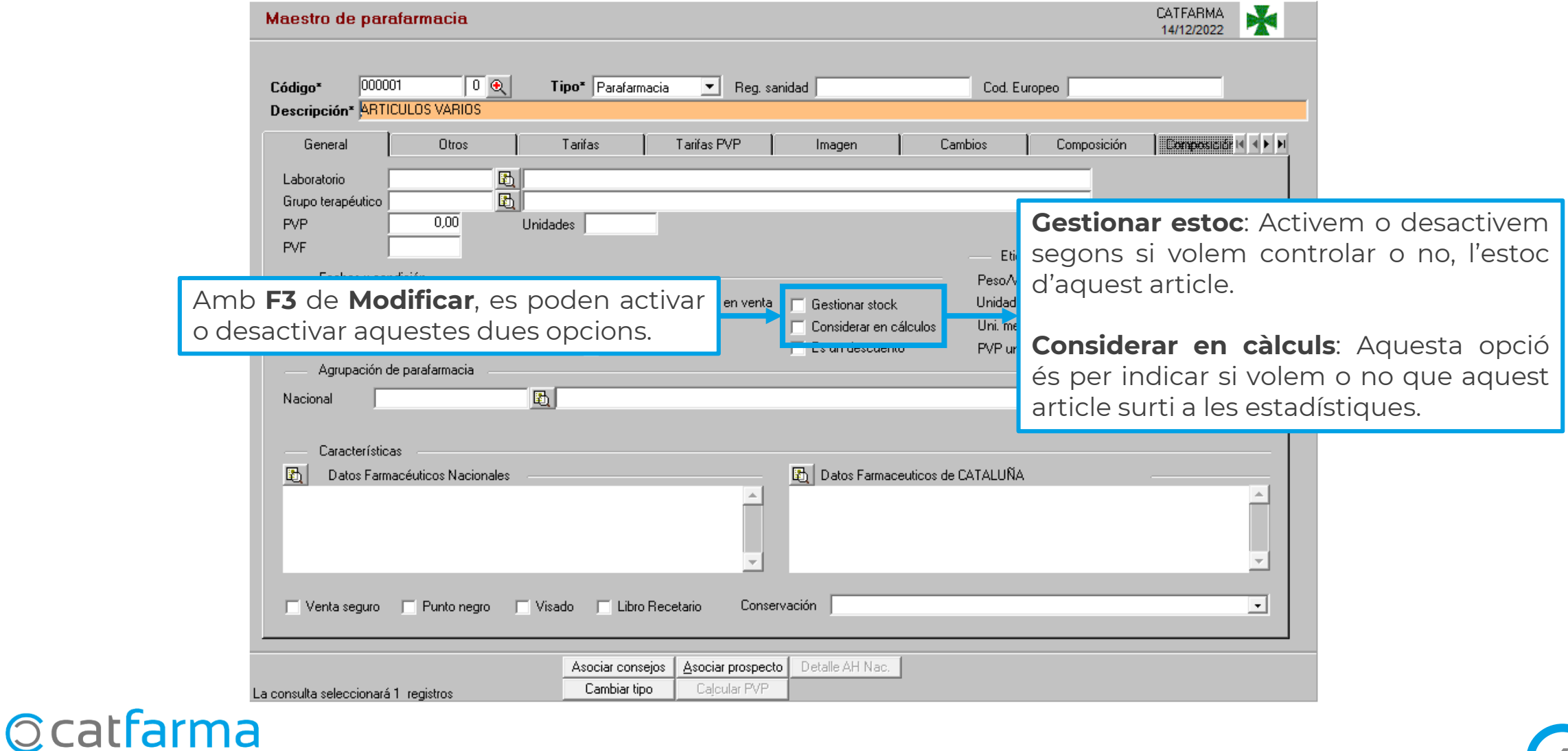

**4**

## **SEMPRE AL TEU SERVEI** Bon Treball

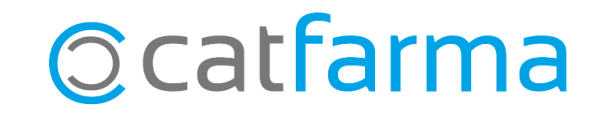